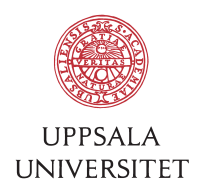

v1.0, April 14, 2016 Author: Jerker Nyberg von Below

# SOP – Rsync backup to Btrfs snapshots

1 Purpose<br>This is documentation for the incremental file based backups via Rsync to Btrfs snapshots stored on disk. This is a faster and cheaper alternative than the university IBM Spectrum Protect, but not as reliable (unless backups are taken to multiple nodes). The backup is also only supported during office hours. This backup system using Rsync and Btrfs is replacing our current system using the same principles but ZFS instead of Btrfs.

- 2 Preparation<br>1. The backup server is running CentOS 7 with the built in Btrfs. Any Linuxdistribution with a recent Btrfs works fine. Btrfs is mounted at a specific point at for example /data4.
- 2. Make it possible to login from the backup server to the backup client over SSH automatically by using keys.
- 3. Set up crontab for each client and the file systems to be backed up. 1 21 \* \* \* /usr/local/bin/backup.sh /data4 server.bmc.uu.se / /home
- 4. Set the email-address in backup-script to the one to get error messages.

3 First time backup<br>The first time the script is run the Btrfs subvolume /data4/server.bmc.uu.se is created. For every file system the individual subvolumes are created

/data4/server.bmc.uu.se/backup-: and /data4/server.bmc.uu.se/backup- :home.

4 Completed backup<br>If all subvolumes has been created and Rsync complete the backup without errors (except for files disappearing or changing during backup) then a new read only Btrfs snapshot will be created named with the current time stamp. For example: /data4/server.bmc.uu.se/snapshot-:-20160412-154147

5 Performance<br>The backup server is connected to 1 Gbit/s Ethernet. Currently the performance of backing up large files is limited by CPU usage of Rsync and Btrfs together with the bandwidth. Current backup server hardware have CPU-performance to 1-2 Gbit/s Ethernet but that is only useful for the first time backup filling up the backup server. Performance of small files are limited by the disk IO-utilization traversing the directory tree. Modern hardware with more and faster CPU-cores should in theory scale up closer to 10 Gbit/s than 1 Gbit/s.

**6 Errors**<br>Errors are reported back via mail. This is mainly Rsync getting error messages or perhaps file system space running low above 95% usage.

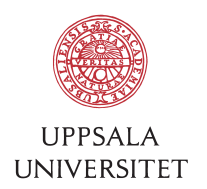

**7 Status webpage**<br>The webserver on the backup server displays a status page with what backups are currently running or when they were last completed. Backups that are late or incomplete are marked such.

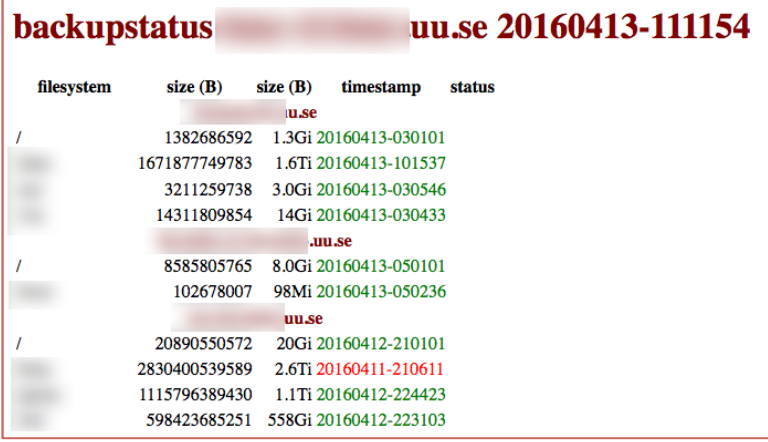

8 Restoring backups<br>All data for a particular file system is stored as they were in the read-only snapshot. This snaophot may for example be named /data4/server.bmc.uu.se/snapshot-:- 20160412-154147. To restore from the backup Rsync the files back again.

### 9 Limitations and features

- The backup client cannot destroy already backed up files on the backup server. The only way already backed up content can be destroyed is when the read-only snapshots are removed on the backup server.
- Currently old snapshots have to be deleted manually there is no automatic expunge of old snapshots.
- Since this system is using Rsync and not Btrfs snapshots for transferring of files, all files are identified by file name. This makes renaming large directories very heavy on disk usage. All files are transferred and backed up again. No deduplication of file content is being done.
- All files are stored using their uid and gid. But since the backup-server itself is not connected to any shared user-source (USER-AD) then this is just showing up as numbers.
- There is a locking file in /var/lock/backup.server.bmc.uu.se.:data.lock. If the lock is there that host and file system is skipped. This means that multiple backups for a particular host can be run in parallel. But if the whole backup is interrupted then the lock file may block further backups. This is shown in the status web page.
- Btrfs is compressing files via zlib.
- The computer to be backed up must run a SSH server with Rsync in practice this is usually Mac OS X and Linux.
- The computer to be backed up must be contacted from the backup server using a host name. In practice this means the computer to be backed up must be a server that is always on.

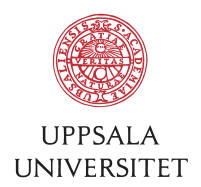

• This is not a good way of backing up large files that are contantly changing - for example virtual machine images. Instead let the virtual machine be backed up.

## 10 References

Btrfs is an open source copy-on-write B-tree file system for Linux, originally designed at Oracle Corporation by Chris Mason in 2007 based on research at IBM by Ohad Rodeh in 2006.

https://btrfs.wiki.kernel.org/

Rsync is an open source utility that provides fast incremental file transfer and is currently being maintained by Wayne Davison. Rsync was created by Andrew Tridgell and Paul Mackerras in 1996.

https://rsync.samba.org/

ZFS is a combined file system and logical volume manager designed by Sun Microsystems and introduced in OpenSolaris in 2005. ZFS on Linux was created in 2008 by Lawrence Livermore National Laboratory (LLNL) and the POSIX layer released in 2011.

http://zfsonlinux.org/